# **Abschlußbericht**

**WFF – Wettbewerbsfähiger Flughafen Rollverkehr: Management- und Optimierungssysteme (ROLL:MOPS)** 

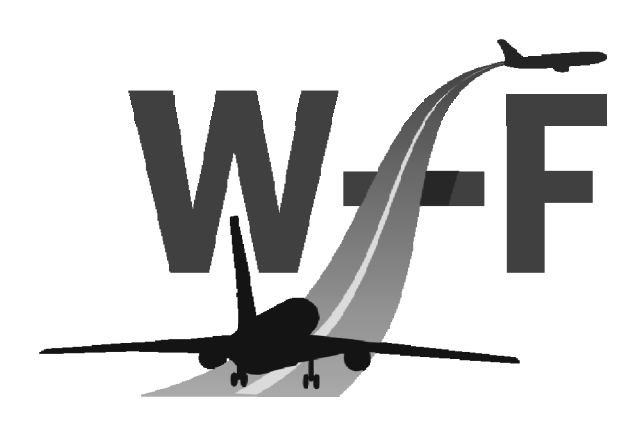

Fördervorhaben des BMBF im Rahmen des Luftfahrtforschungsprogramms 2007-2010 Förderkennzeichen: 20V0601N

Jeppesen GmbH

Neu-Isenburg, 15.10.2010

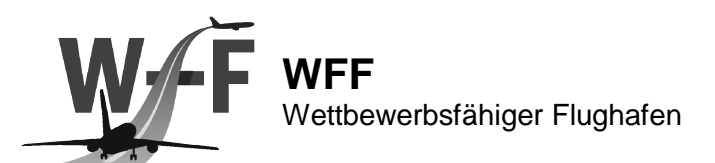

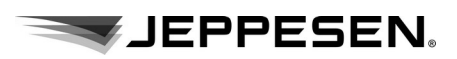

# **Inhaltsübersicht**

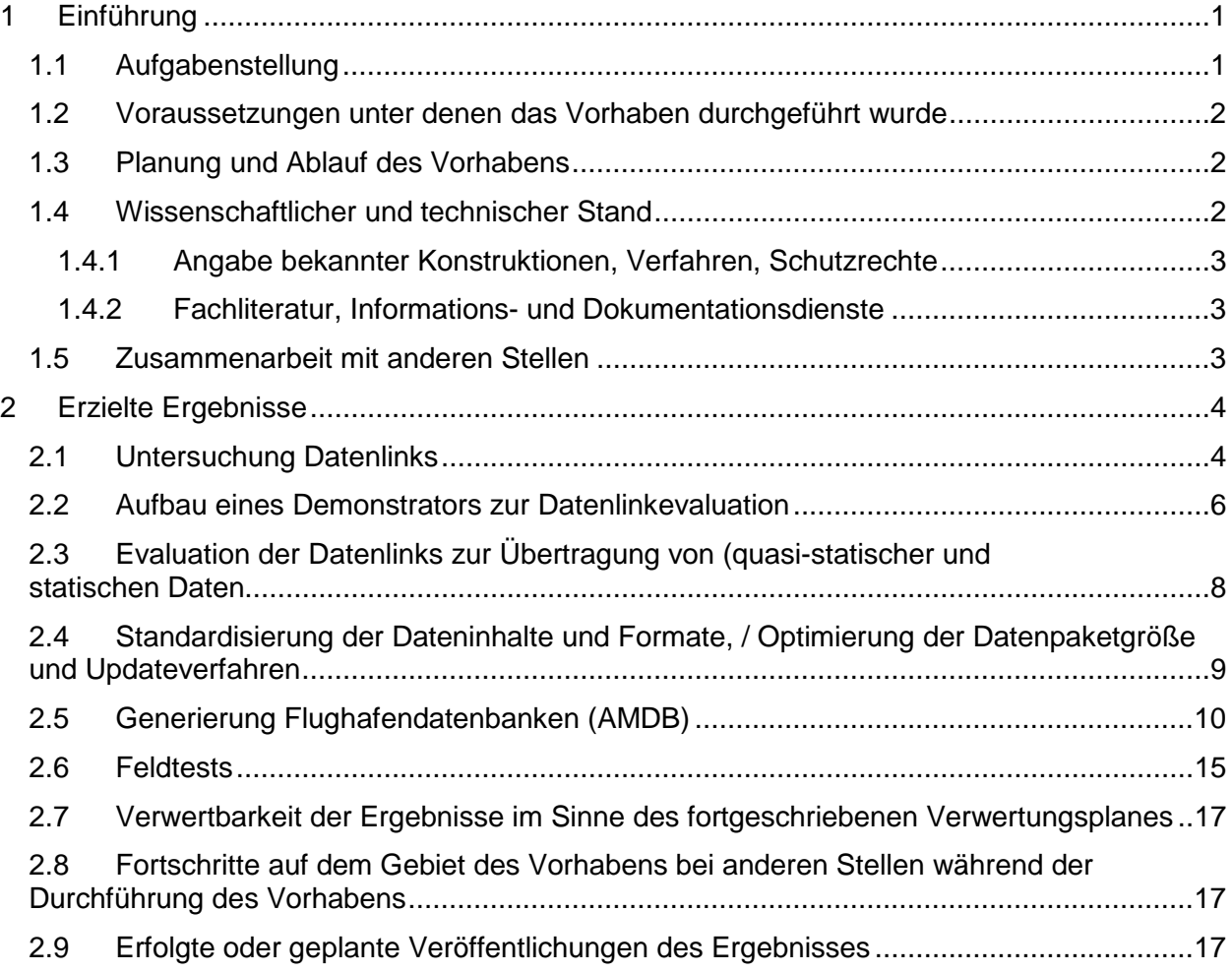

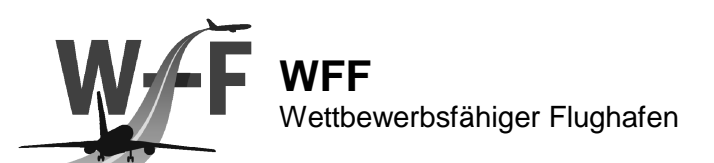

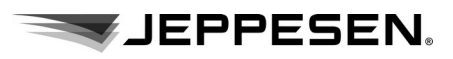

# Abbildungsverzeichnis

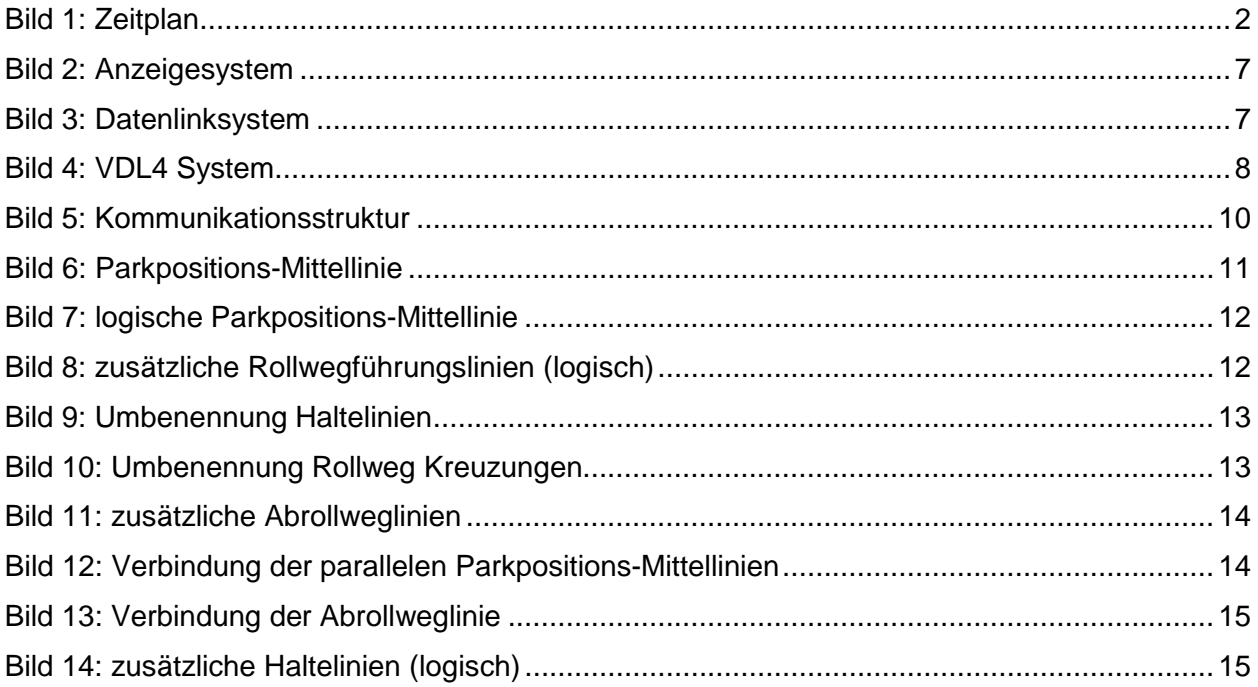

# **Tabellenverzeichnis**

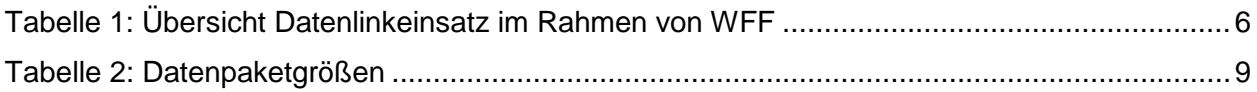

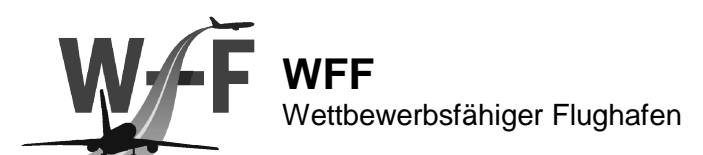

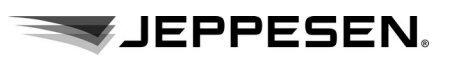

# **Abkürzungen**

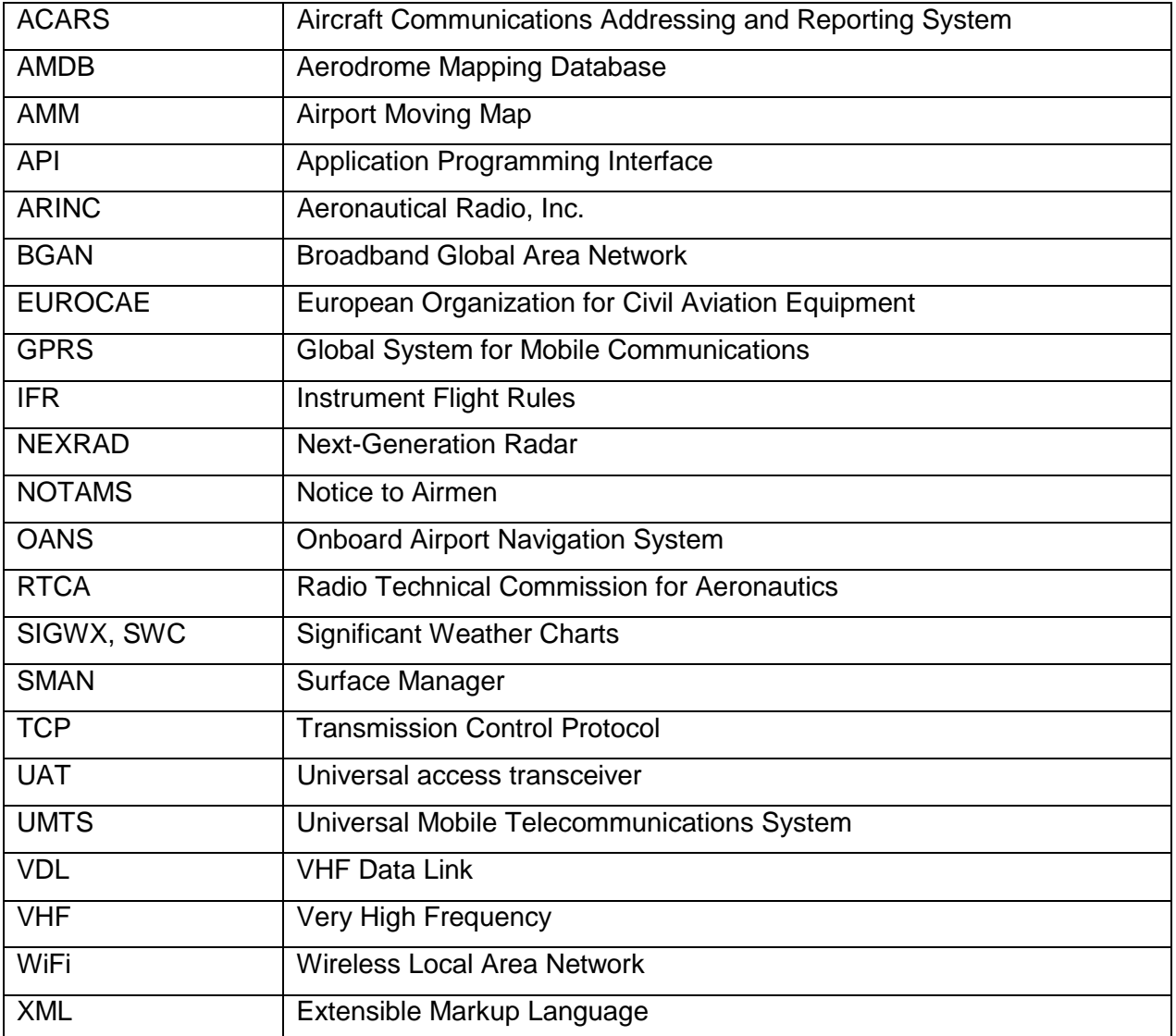

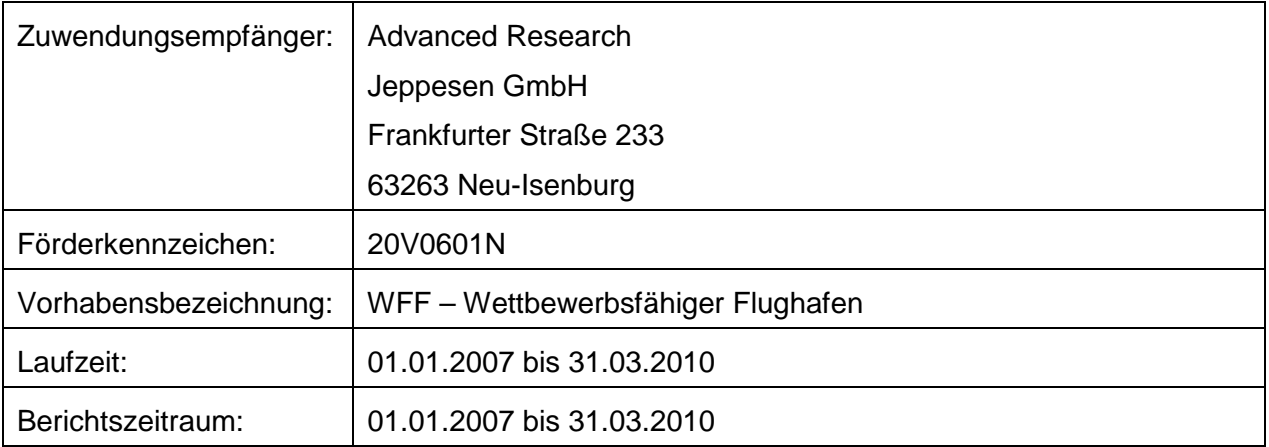

Abschlußbericht 15.10.2010 15.10.2010 III

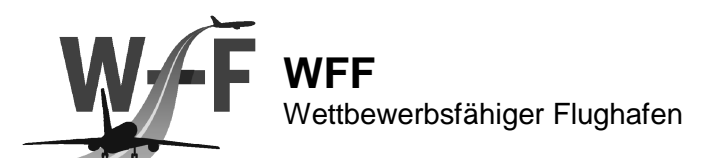

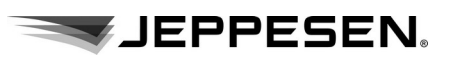

# **1 Einführung**

## **1.1 Aufgabenstellung**

Vorhabensziele von WFF war die Entwicklung und Erprobung eines Systems zum Erreichen

- einer erhöhten Wirtschaftlichkeit des Luftverkehrs durch Integration aller Systemkomponenten (Boden, Luft, und Fahrzeuge) mittels Datenlinks,
- eines verbesserten Situationsbewusstseins des Piloten und erhöhter Flugsicherheit durch Datenlinks und
- einer Prozessoptimierung im Handling des Luftfahrzeugs mittels Datenlink.

Das Vorhaben umfasst 4 technologische Teilaufgaben:

- 1. Aufbau eines Demonstrators für existierende Datenlinks,
- 2. Evaluation der Datenlinks zur Übertragung von (quasi-statischer und statischen Daten,
- 3. Standardisierung der Dateninhalte und Formate, und
- 4. Generierung und Übertragung von Flughafendatenbanken (AMDB) über Datenlinks

Abschließend wurde das Gesamtsystem in Fahrzeug- und Flugversuchen erprobt. Hierzu wurde der aufgebaute Fahrzeugdemonstrator verwendet, sowie der DLR Airbus A320 "ATRA" eingesetzt.

Der Schwerpunkt der Arbeiten der Firma Jeppesen lag hierbei auf der Entwicklung der Datenlink-Infrastruktur sowie die Kommunikationssoftware.

- Im Rahmen vom AP2121 sollte die Untersuchung vorhandener Datenlinks (GSM, UMTS, Inmarsat, VDL Mode 2, VDL Mode 4, UAT, 1090 und Connexion by Boeing) erfolgen. Die Datenlinks sollten theoretisch auf Qualitätsmerkmale wie Bandbreite, Zuverlässigkeit, Übertragungsraten, Zulassbarkeit und Nutzbarkeit hin untersucht werden
- Der Aufbau eines Demonstrators sollte in AP2122 erfolgen. Ein Versuchsdatenlink sollte ausgewählt, beschafft und prototypisch aufbaut werden. Dabei sollten sowohl eine Bodenstation als auch ein Fahrzeug mit der Datenlinktechnologie ausgestattet werden.
- Des Weiteren sollte im AP2121 die Optimierung der Datenpaketgröße und Updateverfahren erfolgen, mit dem Ziel (quasi) statische Daten in festen Zyklen über den Datenlink zu übertragen (Flughafendatenbanken, Navigationsdaten, Geländedatenbanken, Hindernisdatenbanken, Flugzeugdokumente). Parallel dazu sollten dynamische Daten (Briefing Package, Wetter, NOTAMS, Flugpläne, Nachrichten, Passagierlisten) für jeden Flug übertragen werden. Diese typischen Datenpakete werden in realistische Datenpakete zerlegt. Dazu sollen Algorithmen entwickelt werden die automatisch den vorhanden Datenlink erkennen, zeitlich und kostenmäßig optimal auswählen, und die Datenpakete in Ihrer Größe optimieren.

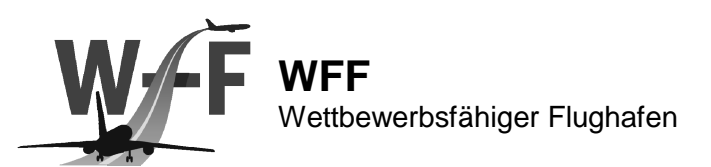

• Anschließend sollte im AP2123 ein realistisches Versuchsszenario definiert und im Demonstrator untersucht werden. Wichtigste Messgrößen sind reale Bandbreite, Zuverlässigkeit, und Übertragungsraten. Ein Kernelement des Szenarios werden von Zertifizierungsrandbedingungen geprägt werden. Dazu gehört der Verlust von Paketen oder die Erkennung von fehlerhaften Paketen.

**WIEPPESEN.** 

• Für die Nutzung im Rahmen des RollMops Clusters werden Flughafendatenbanken benötigt. AP2140 beinhaltet die Generierung und Lieferung von DO-272A / DO-291 kompatiblen Flughafendatenbanken.

### **1.2 Voraussetzungen unter denen das Vorhaben durchgeführt wurde**

Die Jeppesen Deutschland GmbH ist ein weltweit anerkannter Lieferant von Papierkarten, Flugplanungssystemen, Wetterdaten und Datenbanken für Flugmanagementsysteme. Jeppesen in Neu-Isenburg ist eigenverantwortlich für die gesamte östliche Hemisphäre (Europa, Asien und Afrika) tätig:

- im Rahmen der Entwicklung von digitalen Moving Map Applikationen konnte Erfahrung im Umgang mit digitalen Datenübertragung gewonnen werden;
- aus Industrieprojekten existieren Erfahrungen mit hochgenauen Flughafendaten;
- Standardisierungsarbeit im Rahmen von RTCA / EUROCAE. RTCA SC-206 und RTCA SC-217 definiert zur Zeit Dateninhalte, Pakete und Datenformate für die Übertragung mittels Datenlink für NOTAMS und Navigationsdaten. Die gewonnenen Erfahrungen können direkt auf die Standardisierung übertragen werden. Jeppesen stellt den Vorsitzenden bzw. den Sekretär dieser internationalen Standardisierungsgruppe und nimmt regelmäßig an den Treffen teil.

### **1.3 Planung und Ablauf des Vorhabens**

Das Gesamtprojekt war auf eine Laufzeit von 39 Monaten vom 1.1.2007 bis zum 31.03.2010 ausgelegt. Die einzelnen Projektphasen sind in Bild 1 dargestellt. Der Anteil der Firma Jeppesen an der Konzipierung des Systems sowie die Inbetriebnahme des Datenlinksystems konzentrieren sich hierbei auf die erste Hälfte der Laufzeit. Während der zweiten Hälfte war die Validierung des Datenlinksystems im Feldtest eingeplant.

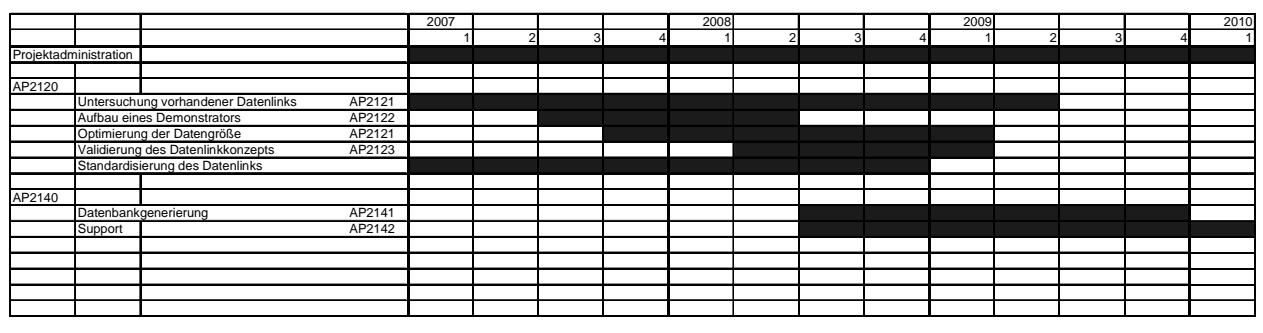

**Bild 1: Zeitplan** 

#### **1.4 Wissenschaftlicher und technischer Stand**

In der Kabine können Passagiere bereits mit HighSpeed Internet während des gesamten Fluges arbeiten. Das Cockpit als sicherheitskritische Domain ist von diesen Datenlinks bisher ausgeschlossen.

Abschlußbericht 15.10.2010 2

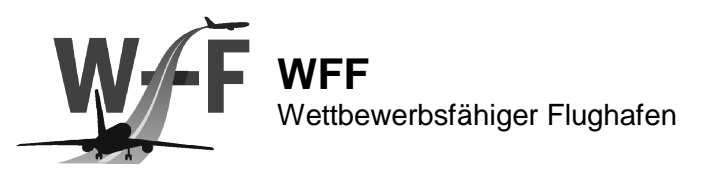

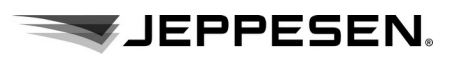

Maximale Übertragungsraten sind mittels VDL Mode 2 (ARINC/SITA: ACARS) in der sicherheitskritischen Domain stark limitiert. Dieser Datenlink erlaubt nur die Übertragung sehr kleiner Datenpakete.

Für die Anwendung moderner Air Traffic Control Verfahren, Airline Operations Center Kommunikation, Reduzierung der Turnaround Zeiten, Vermeidung von langen Datenloads, und Reduzierung der Kosten beim Datenladen (manueller portabler Datenlader) sind echtzeittaugliche Datenlinks unersetzlich.

Die technische Machbarkeit (schmale Bandbreiten, große Datenmengen) ist bisher ungeklärt. Die Zulassbarkeit wegen Datenverlust, korrupte Datenpakete wurde bisher nicht untersucht und abschließend geklärt.

Flughafendatenbanken nach DO-272B 1m (CE90) werden heute von Jeppesen erstellt. Es fehlen Routenplanungsdaten die für die Rollführung benötigt werden. Diese müssen untersucht, definiert, und danach integriert werden.

#### **1.4.1 Angabe bekannter Konstruktionen, Verfahren, Schutzrechte**

Jeppesen besitzt eine weltweite Navigationdatenbank für IFR-Flugplätze (ARINC 424 + proprietäre Erweiterungen). Für diese aeronautischen Daten existiert ein vollständiger Prozess von Datenanalyse (AIPs, NOTAMs), -verarbeitung und –auslieferung.

Jeppesen arbeitet seit mehreren Jahren mit einem digitalen Datenlink zur Übetragung digitaler Informationen zum Cockpit. Bisher wurden nur Erfahrungen im Bereich des lokalen GateLink gesammelt.

Jeppesen besitzt Aerodrome Mapping Daten (AMDBs) von z.Zt. ca. 300 Flughäfen weltweit (DO-272, DO-291 + proprietäre Erweiterungen).

Jeppesen besitzt eine weltweite Hindernisdatenbank, die sämtliche in AIPs oder anderen Quellen veröffentlichte Hindernisse enthält.

#### **1.4.2 Fachliteratur, Informations- und Dokumentationsdienste**

Literaturverzeichnis:

ARINC 424 Navigation Systems Data Base, ARINC, November 23, 2005 (Release 18)

DO-272B User Requirements for Aerodrome Mapping Information, RTCA, April 14, 2009

DO-291A Interchange Standards for Terrain, Obstacle, and Aerodrome Mapping Data, RTCA; April 14, 2009

#### **1.5 Zusammenarbeit mit anderen Stellen**

Im Rahmen des Projektes wurde in Zusammenarbeit mit der DFS erfolgreich eine Versuchsfunklizenz für VDL Mode von der Bundesnetzagentur erteilt.

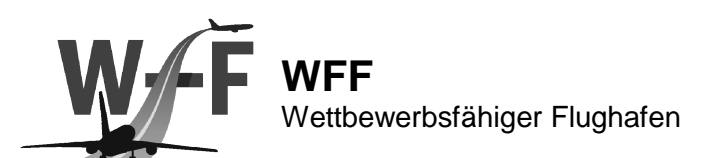

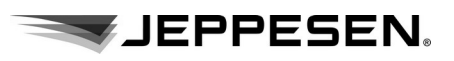

# **2 Erzielte Ergebnisse**

# **2.1 Untersuchung Datenlinks**

Für die Datenübertragung Boden-Bord werden in WFF Datenlinks benötigt. Dabei wurden die folgenden Datenlinks, wie geplant, in die Untersuchung einbezogen:

- GSM
- UMTS
- Inmarsat
- VDL Mode2
- VDL Mode4
- UAT
- Mode S (1030/1090)

Zusätzlich sind die Datenlinks

- GPRS
- WiFi
- Wimax
- VDL Mode1
- VDL Mode3
- UAT
- HF Datalink

in die Untersuchung aufgenommen worden.

Der Datenlink

• Connexion by Boeing

wurde aus der Untersuchung ausgeschlossen, da der Betreiber den Betrieb des Systems eingestellt hat.

Diese Datenlinksysteme werden theoretisch auf Qualitätsmerkmale wie Bandbreite, Zuverlässigkeit, Übertragungsraten, Übertragungszeiten, Zulassbarkeit, und Nutzbarkeit hin untersucht. Zusätzlich werden die zu übertragenden Datentypen und -Inhalte für Boden-Bord, Bord-Bord und Bord-Boden Kommunikation recherchiert, da die unterschiedlichen Datentypen verschiedene Anforderungen an den Datenlink stellen. Die Ergebnisse wurden im Dokument "Systemanalyse Datenlink" zusammengefasst.

Das Dokument fasst die grundlegenden Schritte einer strukturierten Analyse für eine Datenverbindung zwischen Bord- und Bodensystemen im Rollverkehr zusammen. Es bildet die Basis für ein Entwurfsdokument, in dem die Architektur des zu liefernden Systems detailliert beschrieben wird. Es gliedert sich in die folgenden Abschnitte:

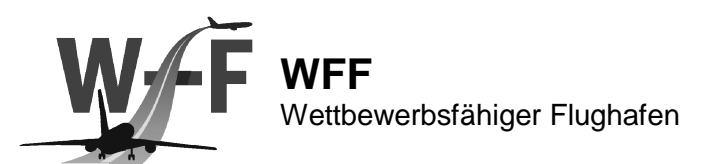

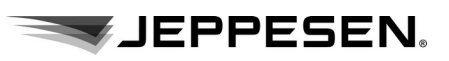

- Datenlink in ROLL:MOPS
	- o Datenlink Szenarien
	- o Datenlinks in anderen Projekten
	- o Identifikation der beteiligten Systeme
- Analyse bestehender Systeme
	- o Physikalische Sicht
	- o Logische Sicht
	- o Dateninhalte
	- o zukünftige Datenlinks
- Anforderungsanalyse Datenlink
	- o operationelle Anforderungen
	- o funktionale Anforderungen
	- o Anforderungen an die Daten
	- o formale Anforderungen

Die Analyse der Datenlinks und Dateninhalte ergab, dass verschiedene Datenlinktechnologien verwendet werden müssen. Die Auswahl des Datenlinksystems erfolgt nach den verschiedenen Datentypen. Es wird unterschieden zwischen Daten die in Echtzeit übertragen werden müssen (z.B. Freigaben, Warnungen, Befeuerungssituation, etc.) und Großdaten deren Übermittlung aufgrund der Übertragungsgeschwindigkeit wesentlich mehr Zeit einnimmt (z.B. Datenbankupdates).

Nach einer umfassenden Analyse der möglichen Datenlinks wurden die zu implementierenden Datenlinks erst eingegrenzt (Einzelheiten sind Tabelle 1 zu entnehmen):

- VHF (VDL Mode 2)
- VHF (VDL Mode 4)
- UAT (Frequenzüberlappung in GER und angrenzenden Ländern wird analysiert)
- UMTS (Testzwecke)

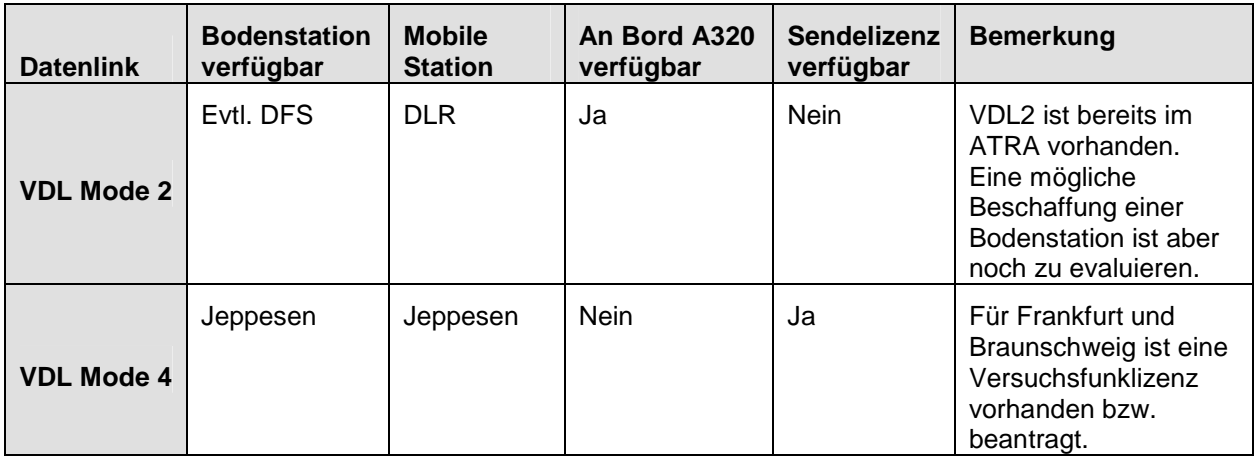

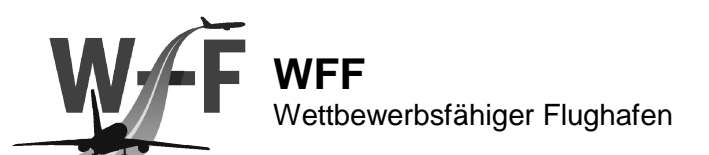

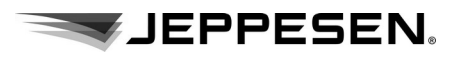

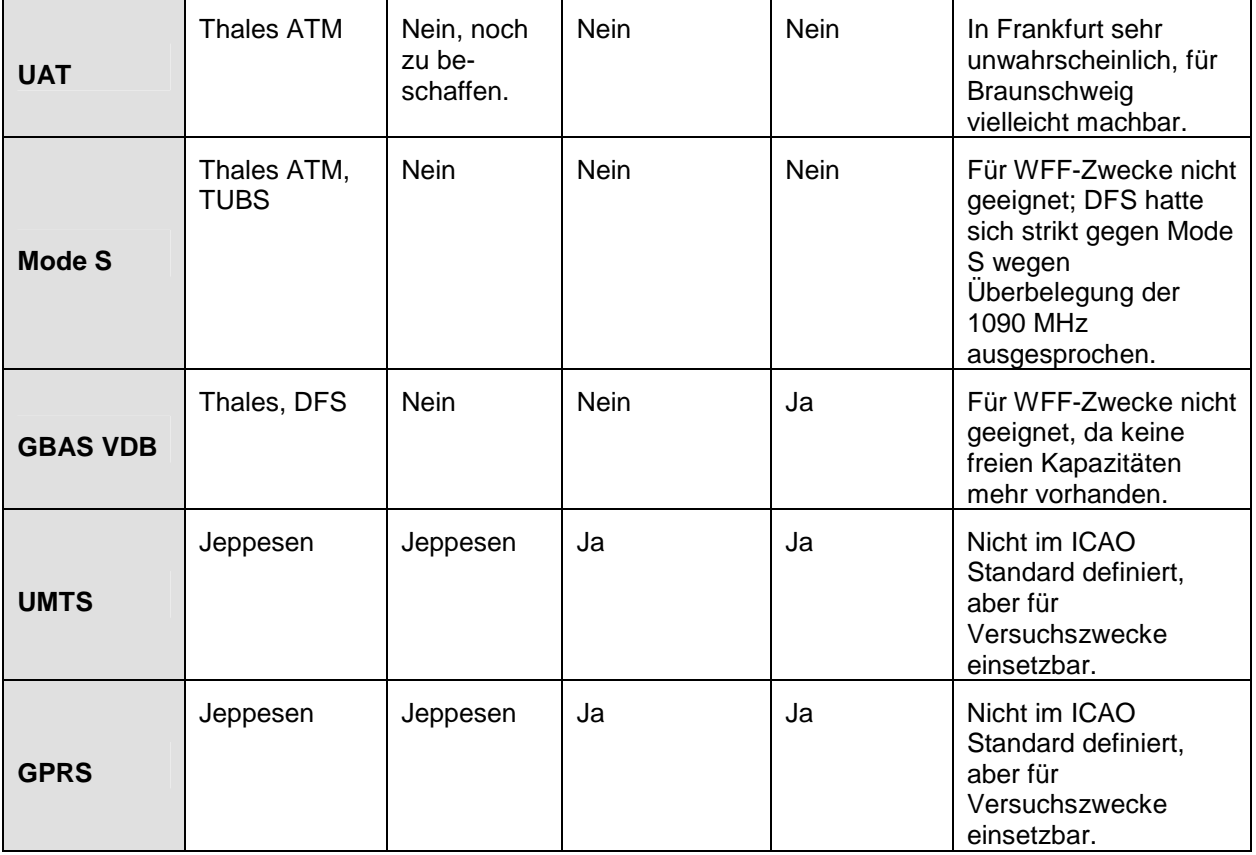

**Tabelle 1: Übersicht Datenlinkeinsatz im Rahmen von WFF** 

### **2.2 Aufbau eines Demonstrators zur Datenlinkevaluation**

Ein bereits vorhandenes Versuchs- und Demonstrationsfahrzeug soll für die Evaluierung in AP2123 eingesetzt werden. In diesem Fahrzeug befinden sich bereits mehrere PC- und Anzeigesysteme (siehe Bild 2).

Im Arbeitspaket AP 2122 wurden in einer Versuchsumgebung eine Bodenstation und das vorhandenes Versuchsfahrzeug zunächst mit den Datenlinksystemen WiFi (802.11) und GPRS/UMTS ausgerüstet (siehe Bild 3).

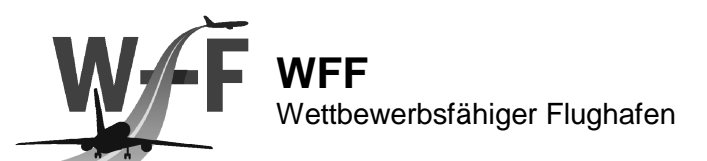

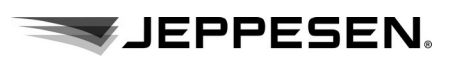

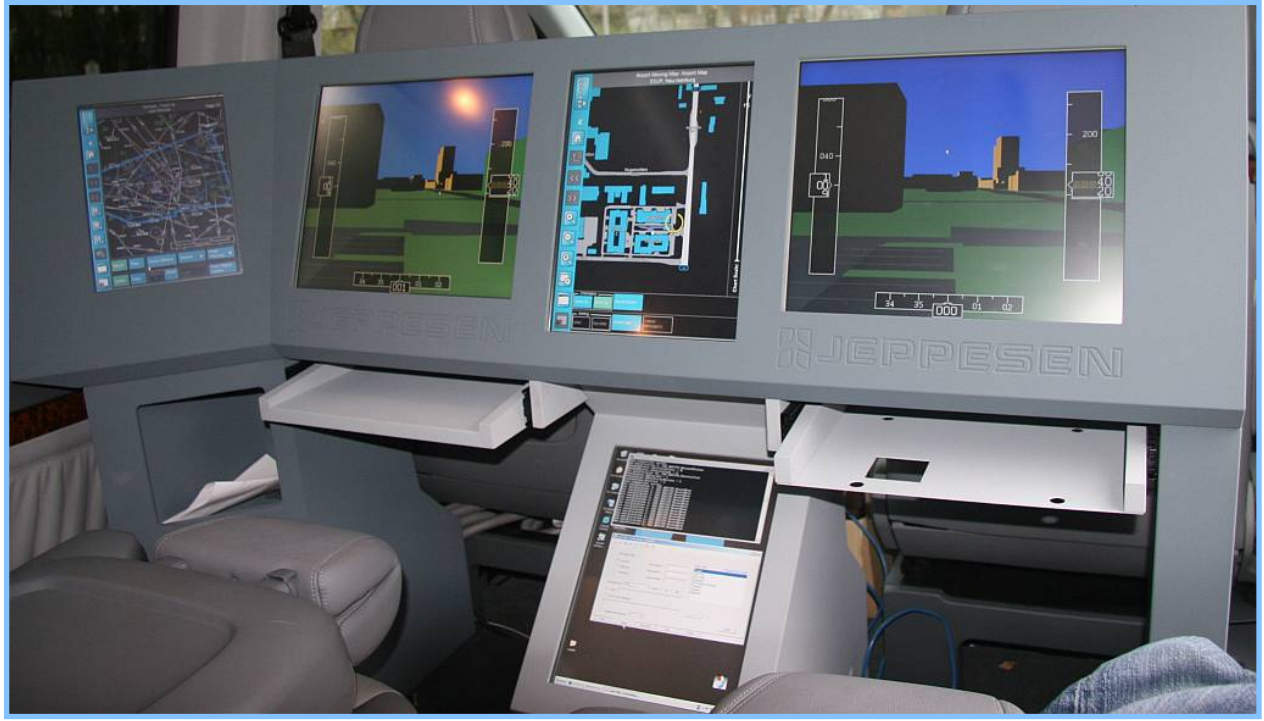

**Bild 2: Anzeigesystem** 

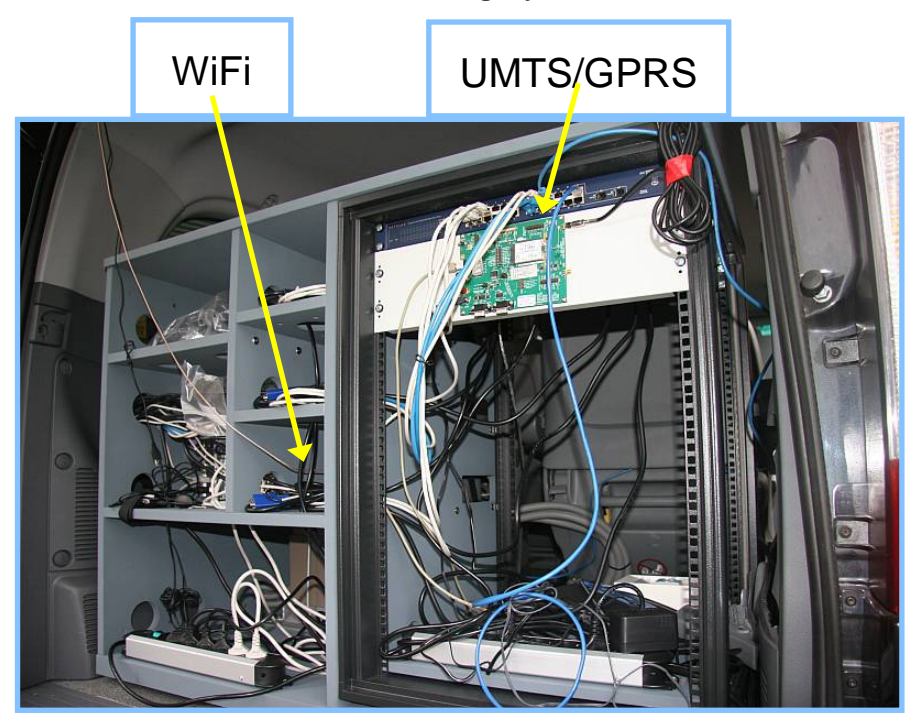

**Bild 3: Datenlinksystem** 

Darüber hinaus erfolgte in Abstimmung der Projektpartner die Einigung auf einen potentiellen Versuchsdatenlink für den Einsatz im Projekt. Die Priorität wurde auf den Datenlink UAT, sowie VDL Mode 4 gelegt. Bild 4 zeigt den VDL Mode 4 Datenlink, der in einem speziell für den Einsatz im Versuchsflugzeug ATRA geprüften 19" Gehäuse eingerüstet wurde. Dieses Gehäuse wurde zusätzlich mit einem Kommunikationsrechner, sowie de den Datenlinks WiFi,

Abschlußbericht 15.10.2010 7

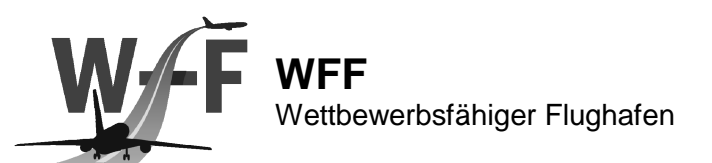

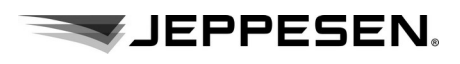

GPRS, UMTS ausgestattet und im Versuchsfahrzeug eingerüstet. Diese Lösung ermöglichte es die gesamte Datenlinkeinheit vom Versuchsfahrzeug in ATRA in kürzester Zeit umzurüsten.

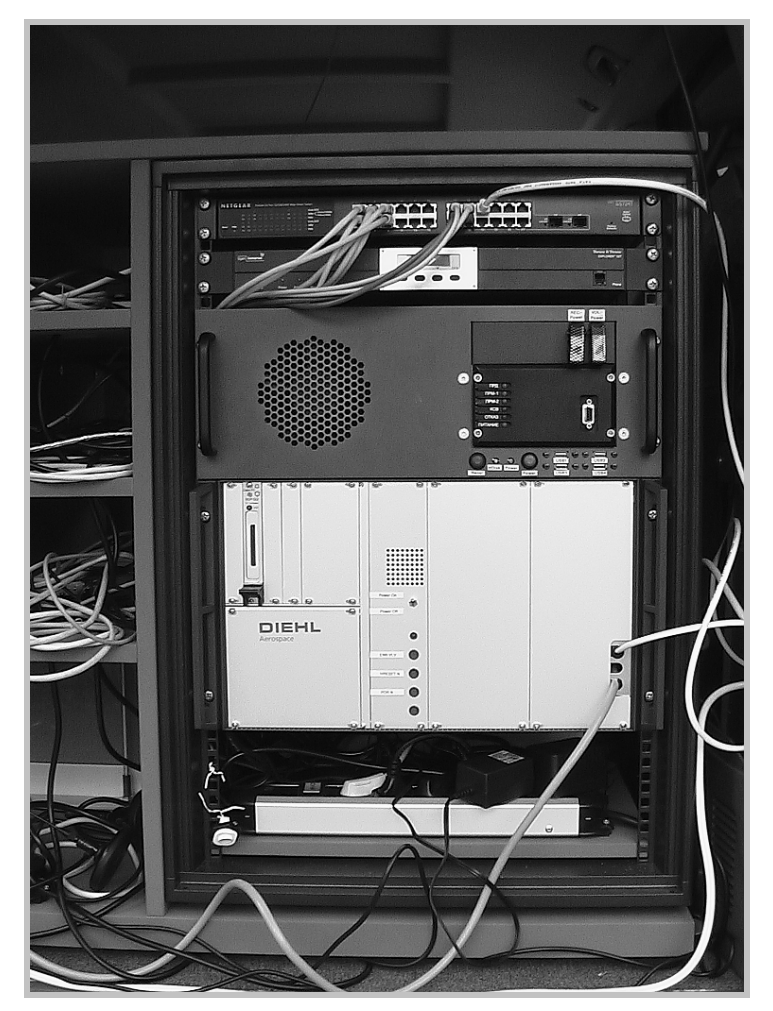

**Bild 4: VDL4 System** 

Bild 4 zeigt den Gesamtaufbau im Versuchsfahrzeug mit Kommunikationsrechner und der Onboard-Anzeigeeinheit von Diehl Aerospace. Mit diesem Aufbau wurde die gesamte Onboard Avionik die für die Rollversuche in ATRA benötigt wurde, vorab in umfangreichen Tests untersucht.

Für den Betrieb des VDL Mode 4 Datenlinks (Onboard und Bodenstation) wurden Versuchsfunklizenzen für Neu-Isenburg, Frankfurt sowie Braunschweig beantragt und genehmigt.

### **2.3 Evaluation der Datenlinks zur Übertragung von (quasi-statischer und statischen Daten**

In die aufgebaute Versuchsumgebung mit einer Bodenstation und dem Versuchsfahrzeug wurden die Hardware der Versuchsdatenlinks WiFi, GPRS/UMTS und VDL Mode 4 untersucht. Die Datenkommunikation über diese Datenlinks wurde in verschiedenen Versuchen evaluiert.

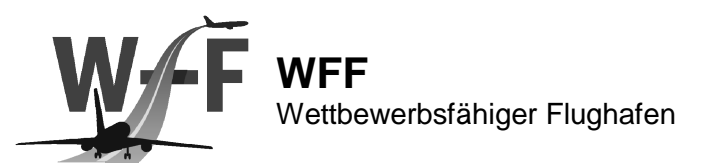

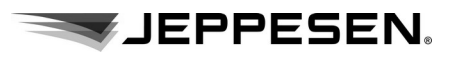

Die Versuche umfassten die Untersuchung der Verfügbarkeit in den Testgebieten Neu-Isenburg und auf dem Frankfurter Flughafen. Dabei wurde für die Datenlinks GPRS, UMTS sowie VDL Mode 4 die Datentransferzeit und die Datenrate für verschieden große Datenpakete (220b, 880b, 3520b, 16kb, 64kb, 256kb, 1MB) in unterschiedlichen Entfernungen zur Basisstation (50m, 200m, 500m, 1000m, 5000m). gemessen

Die gewählten Datenpaketgrößen wurden beispielhaft anhand verschiedener Nachrichten, wie in Tabelle 2 angegeben, festgelegt.

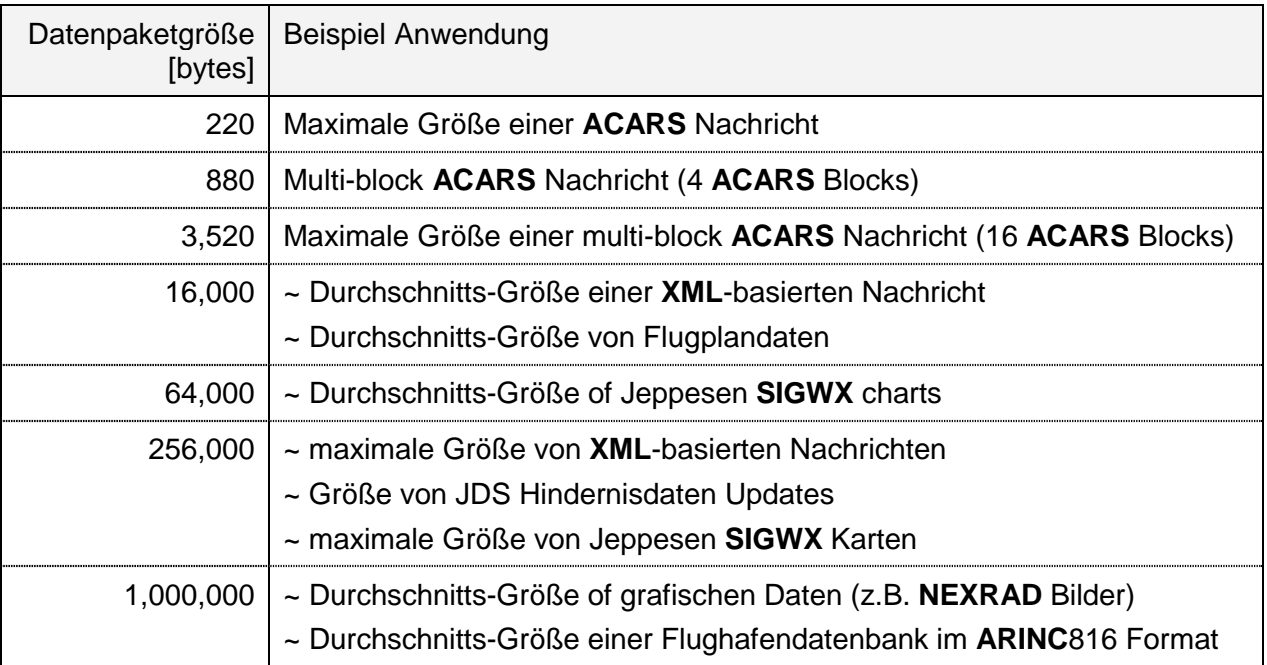

#### **Tabelle 2: Datenpaketgrößen**

Anhand dieser Untersuchung konnten die tatsächlichen Übertragungsraten und Verfügbarkeit in einem realen Umfeld untersucht, sowie die Nutzbarkeit dieser Datenlinks im Projekt verifiziert werden. Zusätzlich wurde eine Korrelationsmatrix aufgestellt, in der die verschiedenen aeronautischen Datenpakete einem dafür geeigneten Datenlink zugeordnet werden konnten.

### **2.4 Standardisierung der Dateninhalte und Formate, / Optimierung der Datenpaketgröße und Updateverfahren**

In AP2121 (Optimierung der Datenpaketgröße und Updateverfahren) wurde die erste Version der Software zur Übertragung vom AOC/SMAN zum EFB in der Versuchsumgebung evaluiert. Diese ermöglicht eine Übertragung von Flugplänen, Taxirouten sowie Verkehrsinformationen über die Communication Array Software. Die Communication Array Software ermöglicht die Kommunikation über die Dtenlinks GPRS, UMTS und VDL Mode 4 über eine einheitliche Schnittstelle.

Für die Demonstration und Validierung (AP2122) wurden zwei verschiedene Datenlinks (VDL Mode 4, UAT) mit unterschiedlicher Rechnerinfrastruktur in den Versuchsfahrzeugen verwendet. Daher wurde für die beteiligten Applikationen (Bordanzeige und Surface Manager)

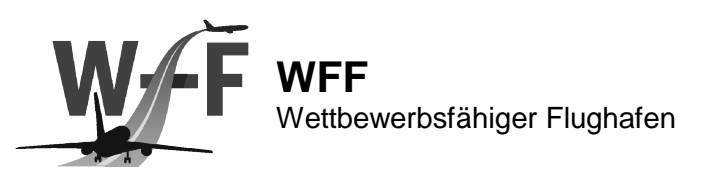

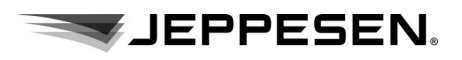

eine einheitliche Schnittstelle für den Datenaustausch unabhängig vom verwendeten Datenlink entwickelt. Es wurde ein WFF-Datenaustauschprotokoll definiert, sowie TCP-Server entwickelt. Über diesen TCP-Server können die jeweiligen Systeme kommunizieren, ohne die Protokolle des verwendeten Datenlinktransceiver zu kennen.

Bild 1 zeigt den eingesetzten Aufbau der Kommunikationsstruktur mit der Bodeninfrastruktur (SMAN), der Cockpitanzeige (OANS2), die universellen TCP Server boden- und bordseitig, sowie die Kommunikationsrechner zur Ansteuerung der VDL Mode 4 Datenlinks.

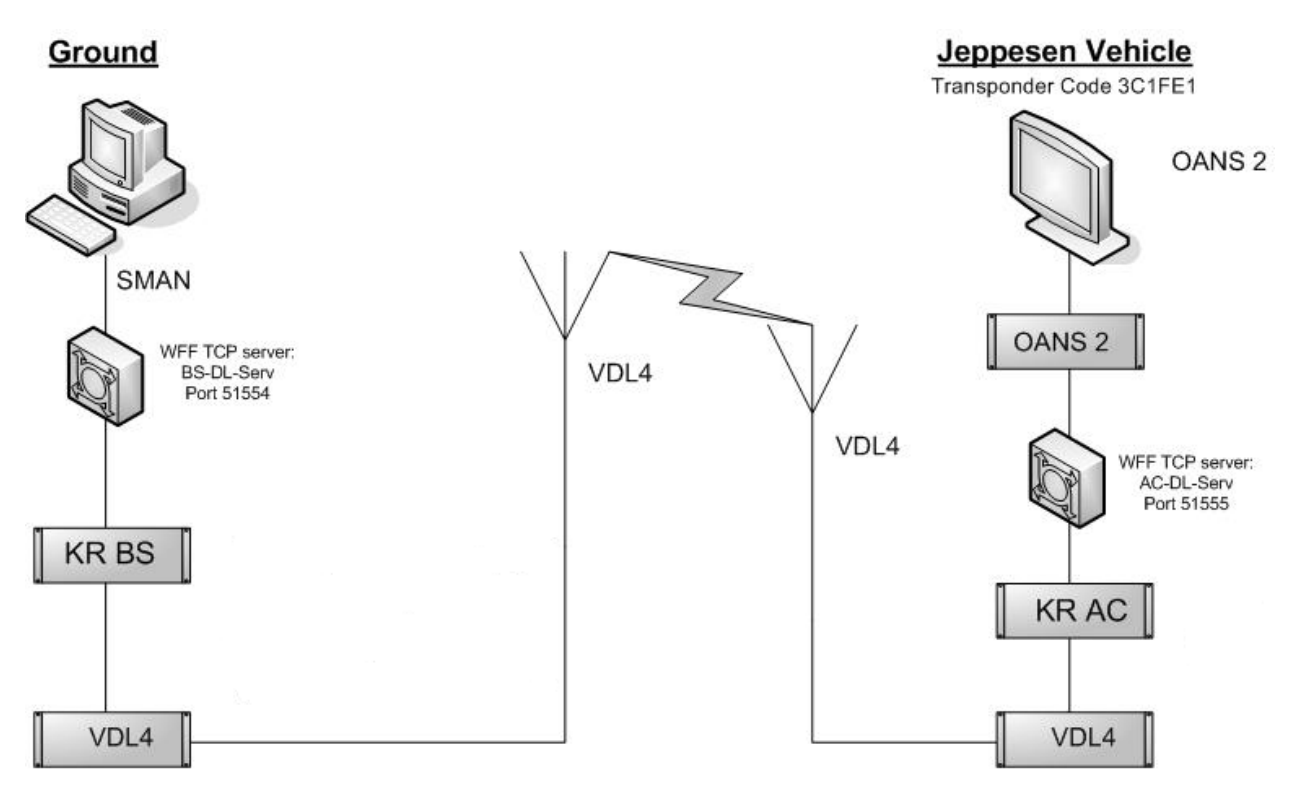

**Bild 5: Kommunikationsstruktur** 

In Arbeitspaket AP2121 wurde darüber hinaus eine Literaturrecherche über mögliche Komprimierungsverfahren zur Optimierung der Datenpaketgröße der Luftfahrtdaten durchgeführt. Die Ergebnisse sind im Dokument "Datenpaketanalyse und Statistik" dokumentiert.

# **2.5 Generierung Flughafendatenbanken (AMDB)**

In AP2140 erfolgte die Beistellung der Flughafendatenbanken (AMDB) im ARINC-816 Format sowie als Shapefiles an die Projektpartner Diehl Aerospace GmbH, ATRiCS GmbH, TU Braunschweig und TU Dresden.

Für die bestehende AMDB vom Frankfurter Flughafen wurden Erweiterungen mit den Projektpartner festgelegt um Routingfunktionen anhand der Datenbank zu ermöglichen.

Anforderungen der Bordanzeige an die Flughafendatenbank dienten als Grundlage zur Modifikation der ARINC816 AMDB für den Versuchsflughafen Frankfurt.

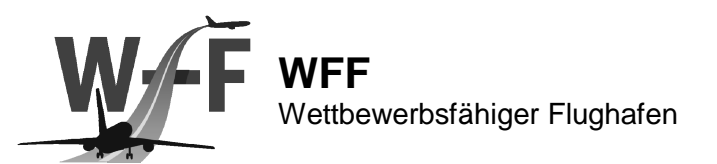

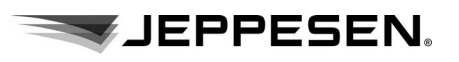

Nachdem die Datenbank für den Versuchsflughafen Frankfurt im ARINC816 Datenformat erstellt wurde, konnte diese in den Applikationen der Projektpartner validiert werden. Verschiedene Aspekte der Berechnung- und Anzeigeverfahren der Bordanzeige und des Surface Managers führten in einem iterativen Prozess zur Anpassung der Datenbank an die speziellen Anforderungen der Applikationen.

Die speziellen Anpassungen zur Routingfunktionalität umfasst:

- Zusätzliche Parkpositions-Mittellinie (auf Luftbild nicht sichtbare Linien)
- Zusätzliche Parkpositions-Mittellinie (logisch)
- Zusätzliche Rollwegführungslinie (logisch)
- Umbenennung von Haltelinien (eindeutige Namen)
- Umbenennung von Rollweg Kreuzungen (eindeutige Namen)
- Zusätzliche Abrollweg Linie (logisch)
- Verbindung der parallelen Parkpositions-Mittellinie mit Rollwegführungslinie
- Verbindung von Abrollweglinie mit Rollwegführungslinie
- Zusätzliche Haltelinien (logisch)

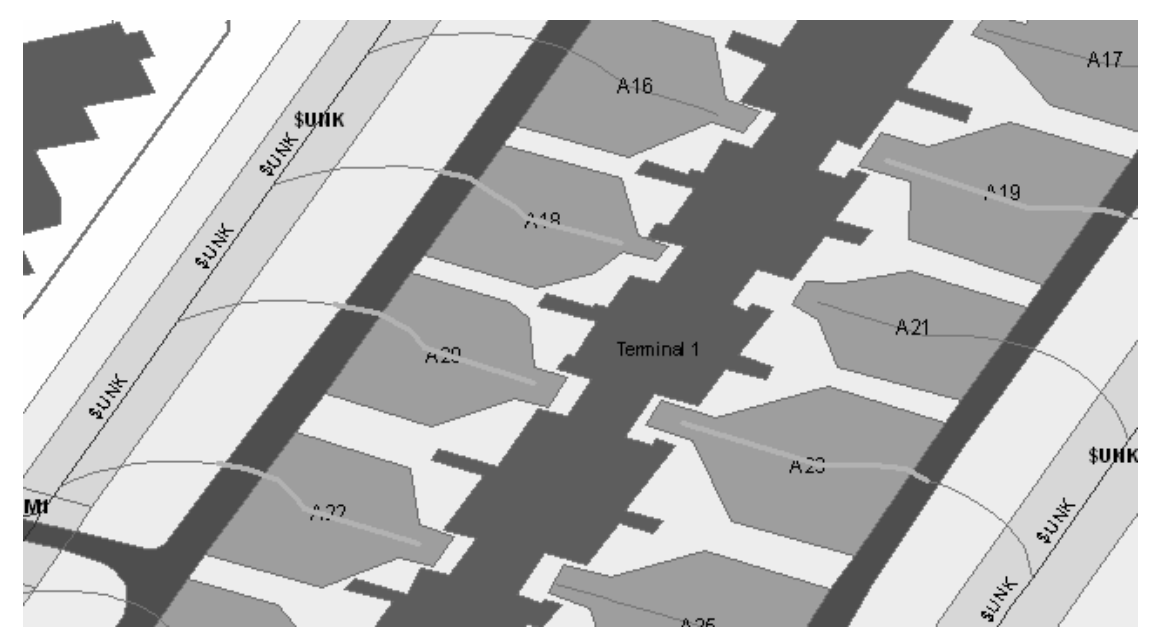

**Bild 6: Parkpositions-Mittellinie** 

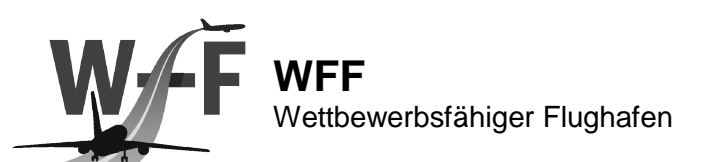

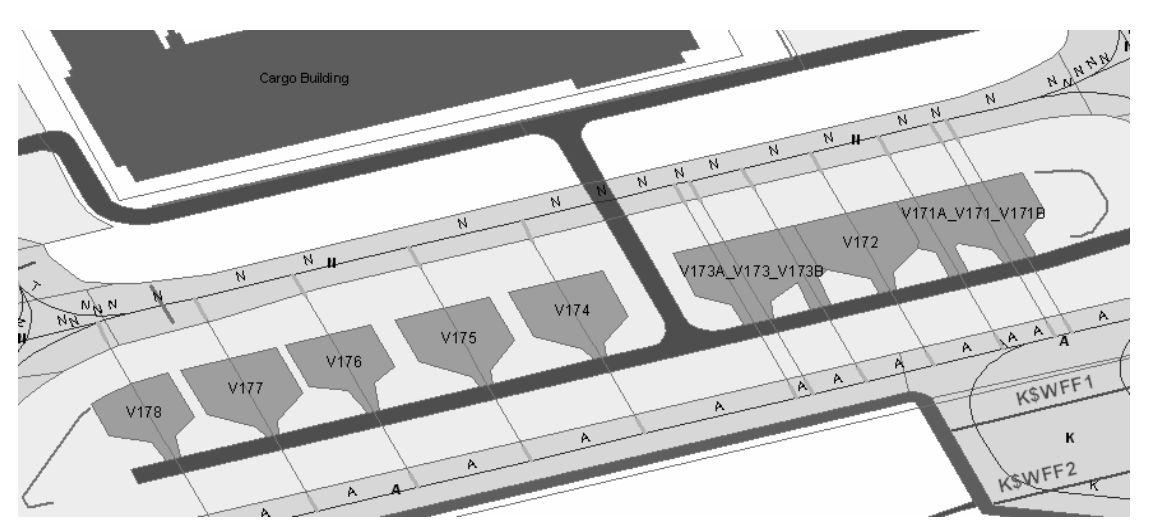

JEPPESEN.

**Bild 7: logische Parkpositions-Mittellinie** 

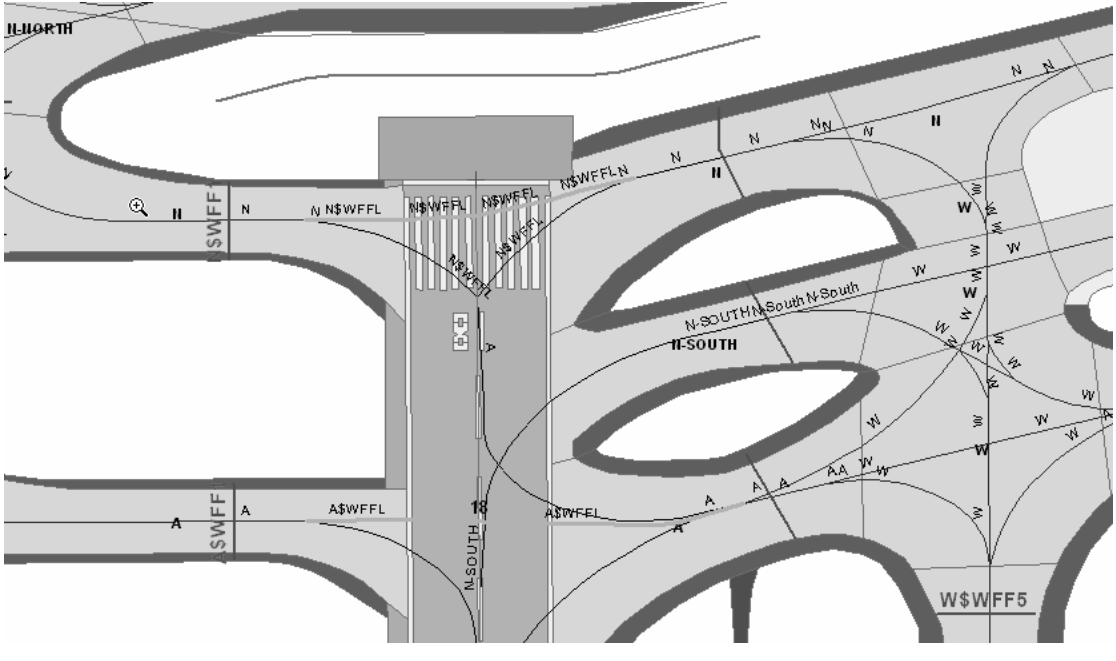

**Bild 8: zusätzliche Rollwegführungslinien (logisch)** 

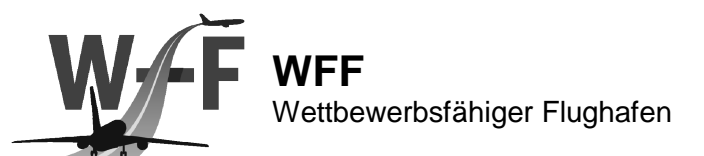

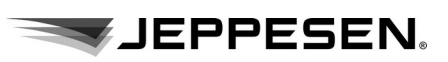

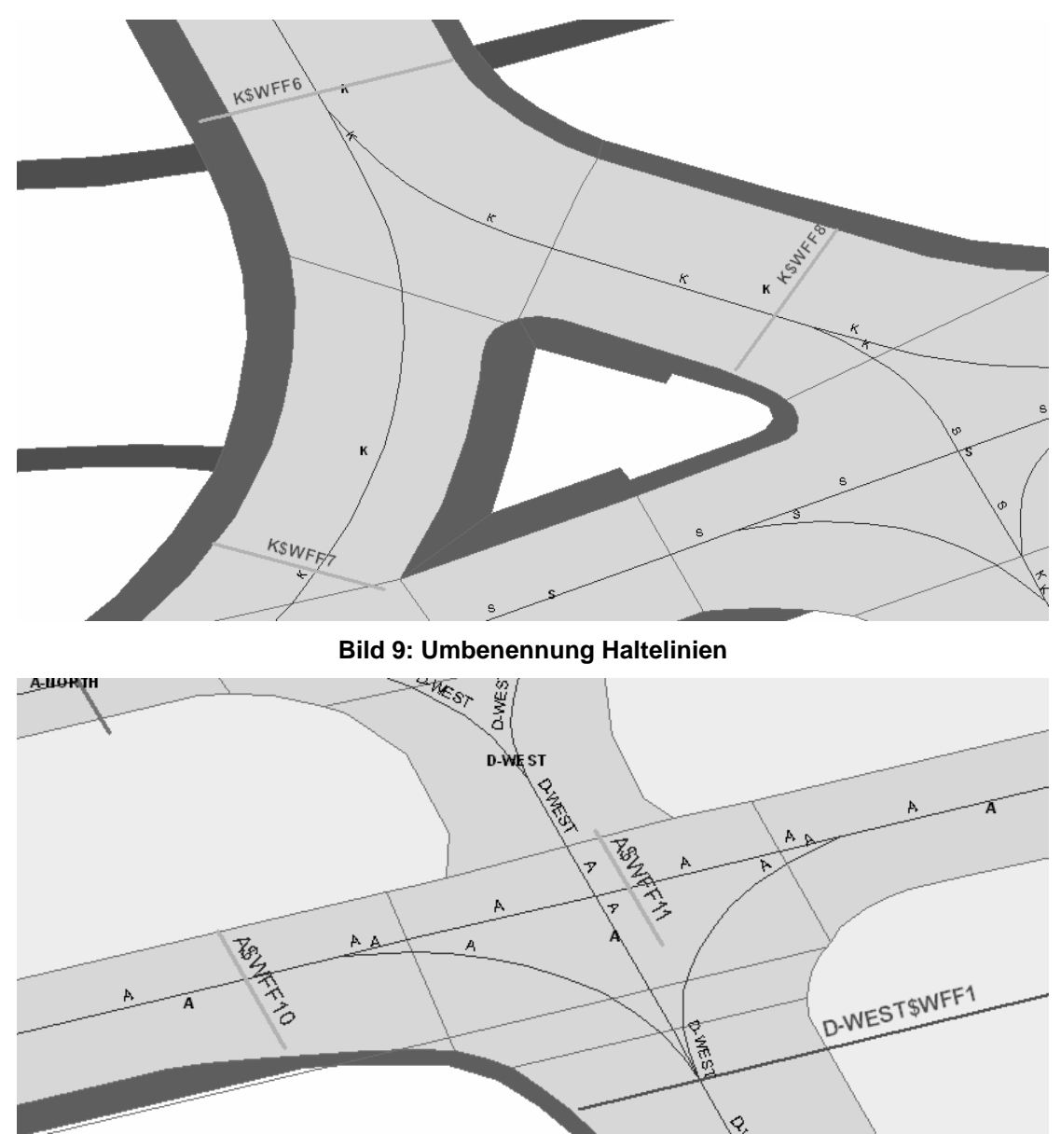

**Bild 10: Umbenennung Rollweg Kreuzungen** 

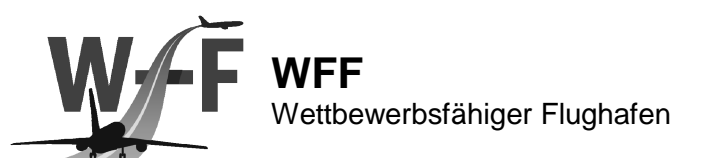

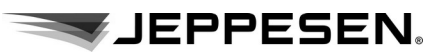

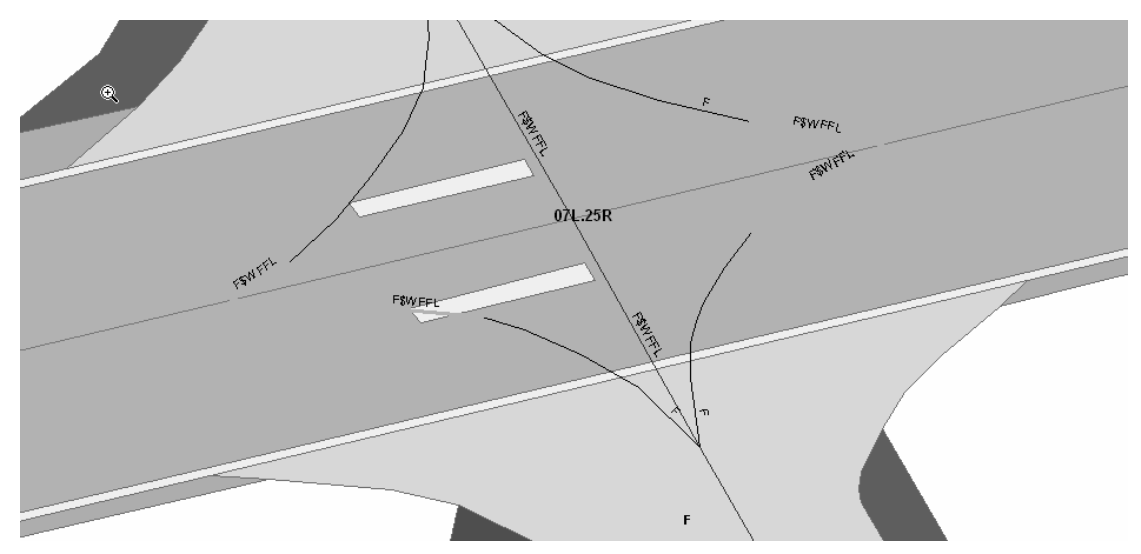

**Bild 11: zusätzliche Abrollweglinien** 

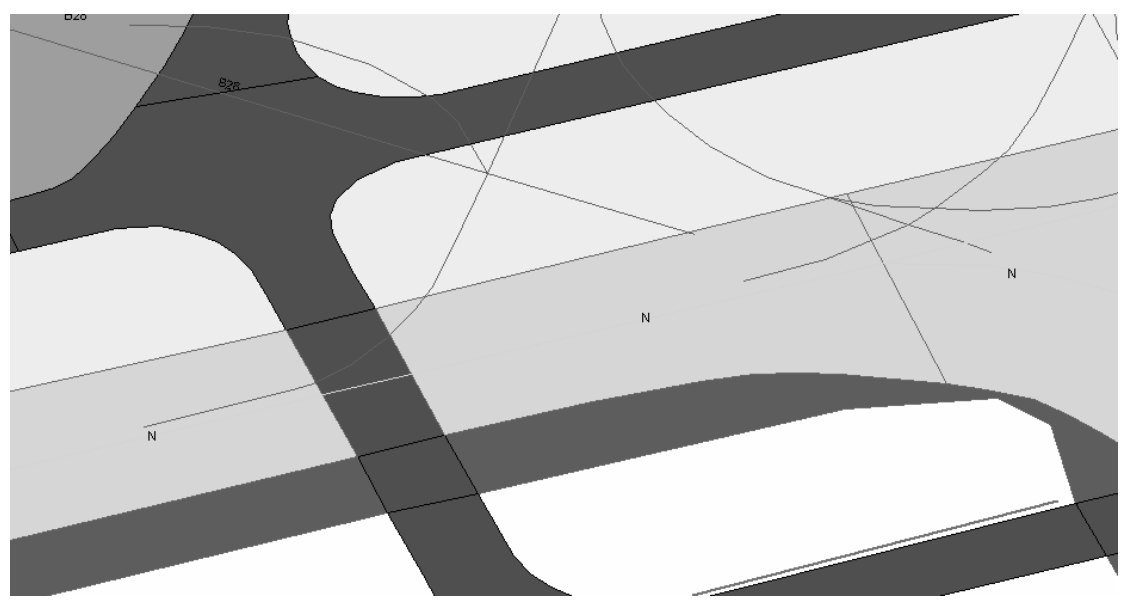

**Bild 12: Verbindung der parallelen Parkpositions-Mittellinien** 

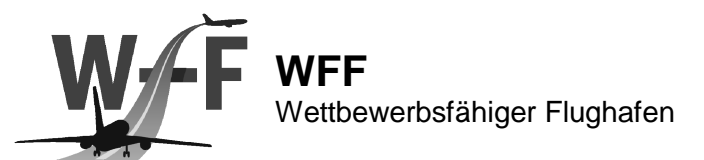

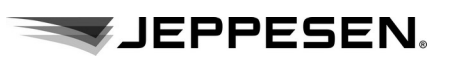

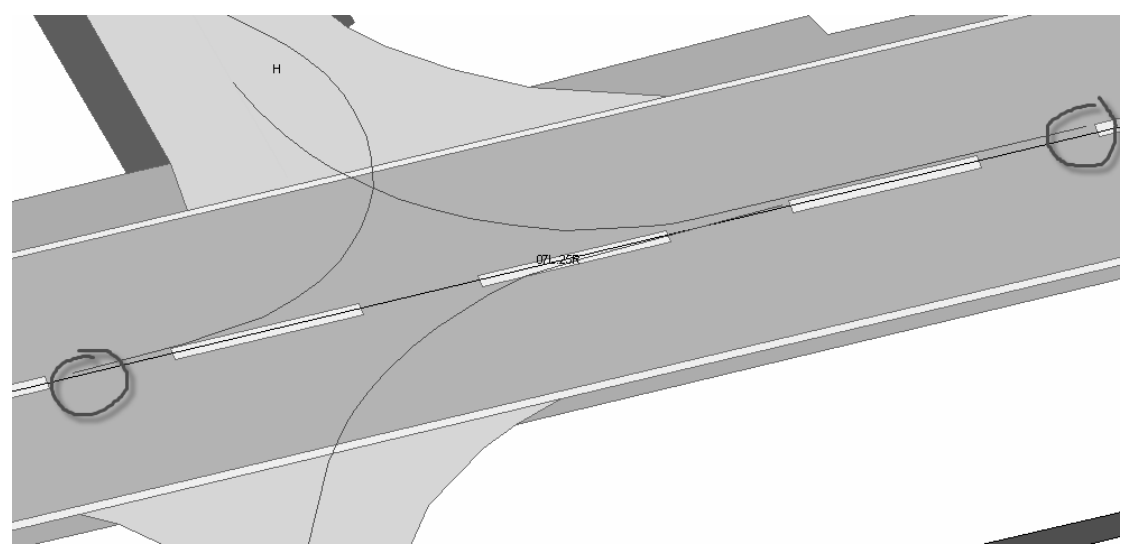

**Bild 13: Verbindung der Abrollweglinie** 

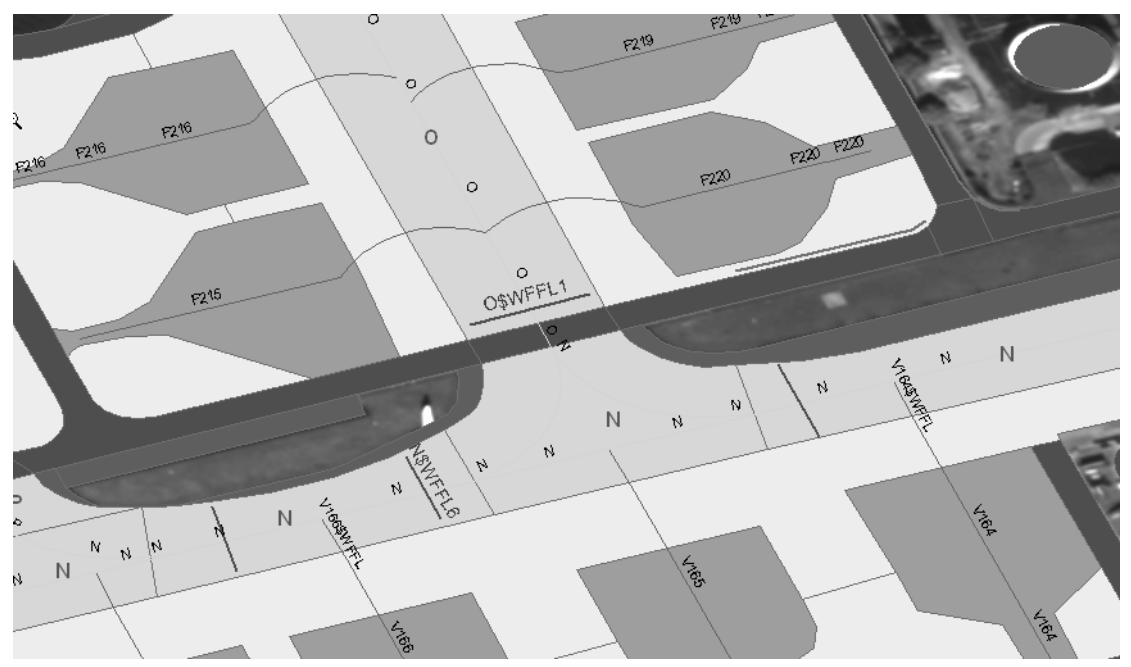

**Bild 14: zusätzliche Haltelinien (logisch)** 

# **2.6 Feldtests**

Im Cluster 2 / RollMops wurden die erarbeiteten Arbeitsinhalte abschließend in Feldtests auf dem Frankfurter Flughafen untersucht und validiert.

Die notwendige digitale Bord-Boden Kommunikation zwischen SMAN und Bordanzeige wurde in mehreren Versuchskampagnen über eine Ethernetverbindung zwischen den Standorten Atrics/Freiburg und Jeppesen/Frankfurt geprüft. Dazu wurden die bereits fertig gestellten Softwarepakete TCP Server und Communication Array (universelle Anbindung der Datenlinks), bzw. die gesamte Kommunikationsstrecke (SMAN – TCP Server – Communication Array – Ethernet/VDL4 – Communication Array – TCP Server – Bordanzeige) auf Funktion geprüft und in ihren Funktionen optimiert.

Abschlußbericht 15.10.2010 15

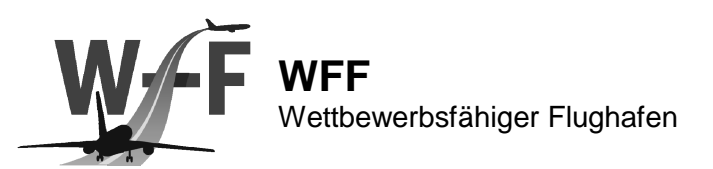

Anschließend erfolgte der Kommunikationstest über den VDL Mode 4 Datenlink. Dazu wurden Taxirouten, Haltelinien, Freigaben vom SMAN zur Bordanzeige übertragen und zur Anzeige gebracht. Dabei wurden vorab definierte Testszenarien durchlaufen, protokolliert und die dabei nicht erfüllten Testszenarien untersucht und aufgetretene Fehler behoben.

JEPPESEN.

Nach einer erfolgreichen Absolvierung der Vorabtests wurde nun die VDL Mode 4 Bodenstation am Frankfurter Flughafen in einem dafür vorgesehen Gebäude aufgebaut, über das Fraport-LAN an den am Flughafen stationierten SMAN angebunden, sowie die VDL Mode 4 Antenne auf dem Gebäude montiert.

Für das Versuchsfahrzeug wurde ein Datenlink-Hardwaresystem aufgebaut, bestehend aus PC, VDL Mode 4 Transponder und GPRS/UMTS Datenlink. Das System wurde in einem für das Versuchsflugzeug DLR ATRA A320 zugelassenen 19" Gehäuse aufgebaut, welches als "plug&play" Lösung vorbereitet wurde, um gleichermaßen in ATRA und im Versuchsfahrzeug mit minimalem Umbauaufwand genutzt werden kann. Der UMTS Datenlink wurde zusätzlich als Backuplösung integriert, der im Falle von Problemen des VDL Mode 4 Empfängers, diesen temporär ersetzen sollte.

Im nächsten Schritt wurde die Integration der Diehl Boardanzeige (Hard- und Software) im Versuchsfahrzeug durchgeführt und diese an die bereits vorhandenen Systeme (GPS, Netzwerk, Display und Datenlink) im Versuchsfahrzeug angebunden.

Die Feldtests wurden sowohl im Jeppesen Kommunikationsfahrzeug als auch im Versuchsfahrzeug der TU-Darmstadt durchgeführt. Ein Pilot als Proband durchlief verschiedene Testszenarien. Im Fahrzeug wurde dem Piloten die Airport Moving Map auf der Diehl Bordanzeige dargestellt. Diese zeigte die hierfür generierte AMDB (AP2140), mit Zusatzinformation für die Routingfunktionalität, an. Die AMDB Erweiterung umfasste zusätzliche StopBars, Konnektivitäten in den Taxilines, eindeutige Benamung von Stopbars, sowie Taxilines. Taxirouten wurden aufgrund eines Defektes des VDL Mode 4 Empfängers über den UMTS Datenlink (Backup) vom SMAN über die Datenlink-Bodenstation ins Fahrzeug auf die Bordanzeige übermittelt. Es erfolgten 4 Versuchsnächte auf dem Frankfurter Flughafen.

Nach der Durchführung der Feldtests im Versuchsfahrzeug wurde die Datenlink-Hardware ans DLR geliefert um sie dort im ATRA zu integrieren und bei Airbus Funktests für die Zulassung zu unterziehen.

Daraufhin erfolgte der Feldtest im Versuchsflugzeug ATRA. Vorab sind nochmals VDL Mode 4 Funktests mit den instand gesetzten Empfängern durchgeführt worden. Diese wurden vor Beginn der Feldtest mit den defekten Empfängern im ATRA ausgetauscht. Die nun voll funktionsfähigen VDL Mode 4 Empfängern wurden während der gesamt Feldtestwoche erfolgreich im ATRA eingesetzt und funktionierten fehlerfrei nach den gegebenen Spezifikationen. Konfigurationsfehler in SMAN und dem AGL Rechner der Befeuerungssteuerung, die zu Kommunikationsproblemen in der Bord-Boden Kommunikation führten, konnten auf der Datenlink-Bodenstation ermittelt und anschließend in den anderen Systemkomponeten behoben werden.

Im Anschluss an die ATRA Feldtest wurde die Analyse des VDL Mode 4 Datenlinks auf reale Bandbreite, Zuverlässigkeit, Übertragungszeit und Ausfälle untersucht (AP2123). Die Ergebnisse der Untersuchung wurden im Dokument: Systemanalyse Datenlink aufgeschlüsselt.

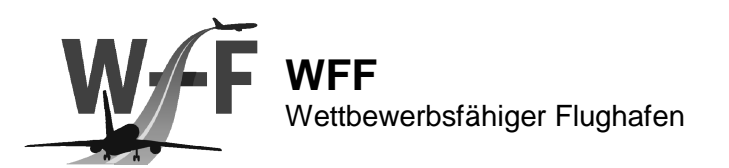

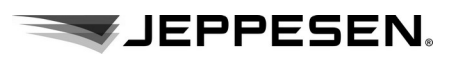

### **2.7 Verwertbarkeit der Ergebnisse im Sinne des fortgeschriebenen Verwertungsplanes**

Für Jeppesen trägt das Projekt WFF bei der Weiterentwicklung im Bereich Datenlink und Datenübertragung Boden – Bord bei und bietet dadurch die Unterstützung im Umbruch von "Papierdaten" zu "elektronische Daten".

#### **2.8 Fortschritte auf dem Gebiet des Vorhabens bei anderen Stellen während der Durchführung des Vorhabens**

Während der Laufzeit des Projektes wurde die ARINC Standardisierungsgruppe MAGIC - Manager of Air-Ground Interface Connection gegründet. In der Gruppe soll eine Standardisierung der IP basierten Verbindung in Flugzeugen koordiniert werden zur Reduzierung der Entwicklungskosten, größerer Zuverlässigkeit, reduzierter Komplexität und einfacherer Konfiguration und Wartung.

Jeppesen ist seit Gründung aktiver Teilnehmer dieser Standardisierungsgruppe.

### **2.9 Erfolgte oder geplante Veröffentlichungen des Ergebnisses**

Einige der Erkenntnisse der Arbeitspakete wurden im "International Symposium on Precision Approach and Performance Based Navigation" (ISPA) der Deutschen Gesellschaft für Ortung und Navigation (DGON) am 15. Oktober in Bonn in der Veröffentlichung *Onboard Display with Data Link Connection* vorgestellt.